## Learning Logs

## 1. Open the Imagine Portal

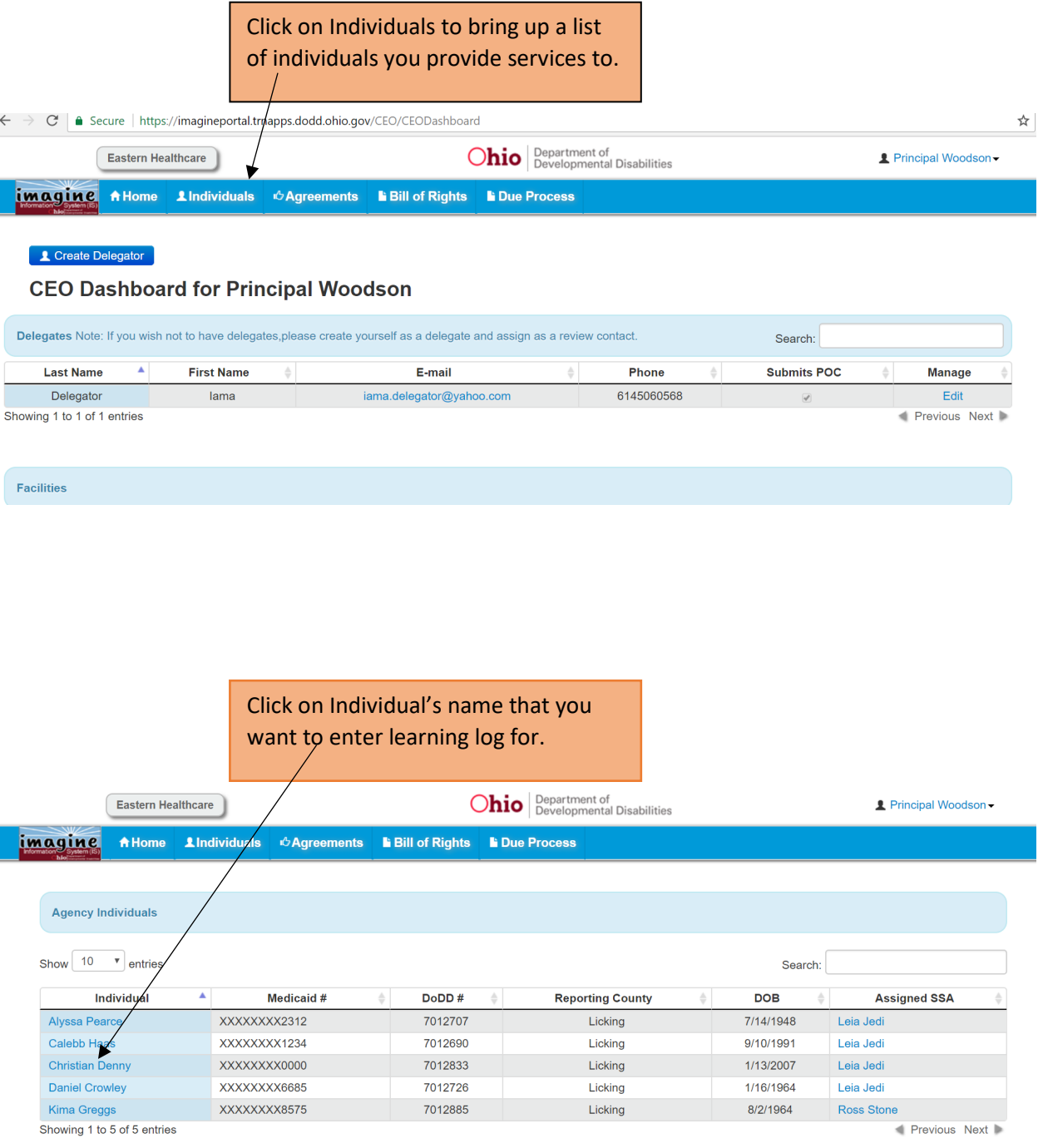

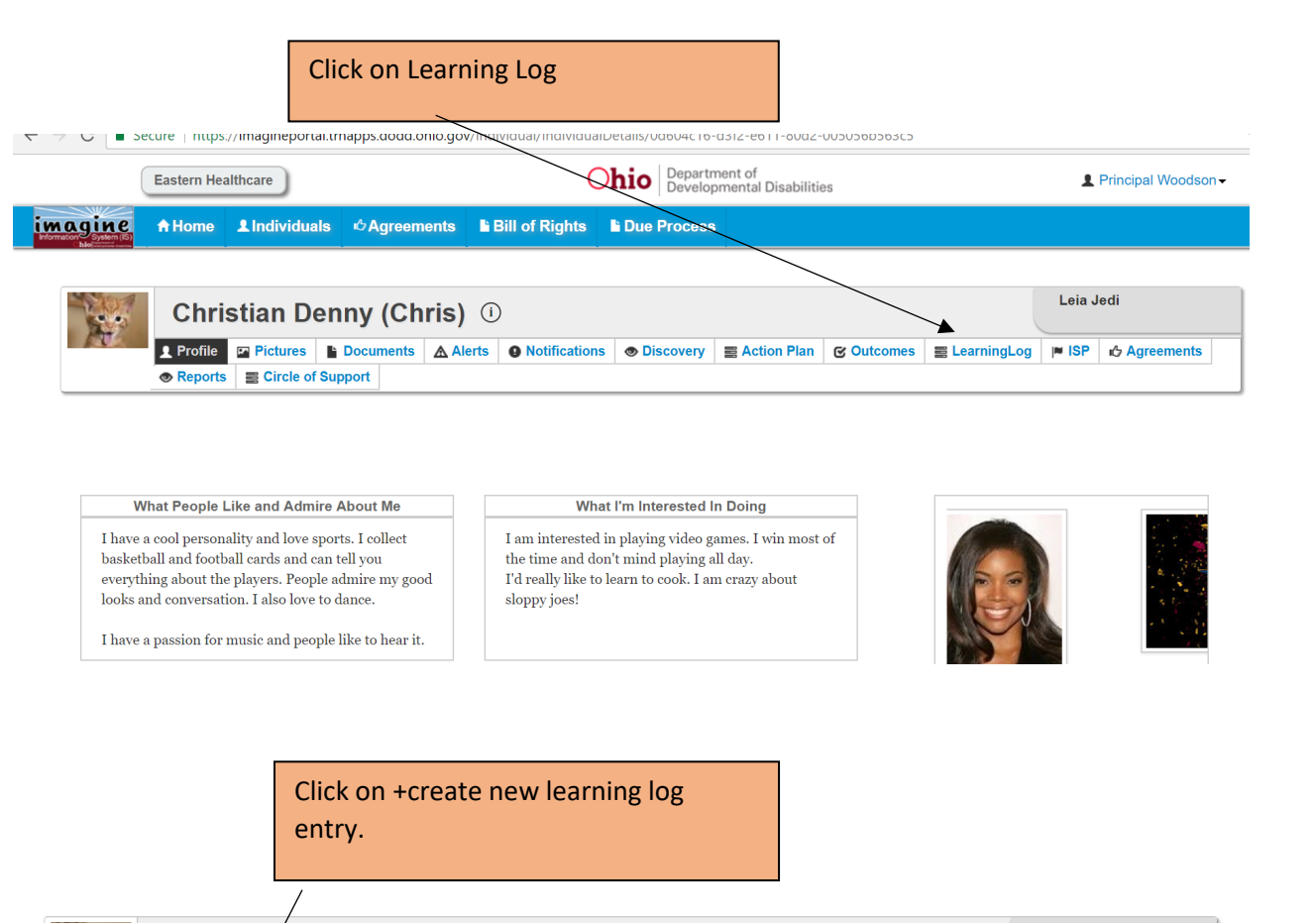

Leia Jedi **Christian/Denny (Chris)** ① nes | La Documents | A Alerts | O Notifications | ⊗ Discovery | E Action Plan | ⊗ Outcomes | E LearningLog | MISP | no Agreements **1** Profile  $E$ Reports Circle of Support

+ Create Learning Log Entry **Learning Logs** Search: **ActionPlan** Activity(What, Date of Learning Who What did you try What did you Name of **Service Category Name** Update Log Type Location, When, How was that worked well? try that did not Person Long): there? What did you work? entering (names, learn about what What was not information others): worked? useful about "The Upside of the activity? What Things" would you try differently? Detail 7/20/2017 Action Plan activity descri Jerri Gladden Business Dev -Training, Coaching, Mentoring

Fill in the blanks and hit save at the bottom of the page.

## **Create Learning Log**

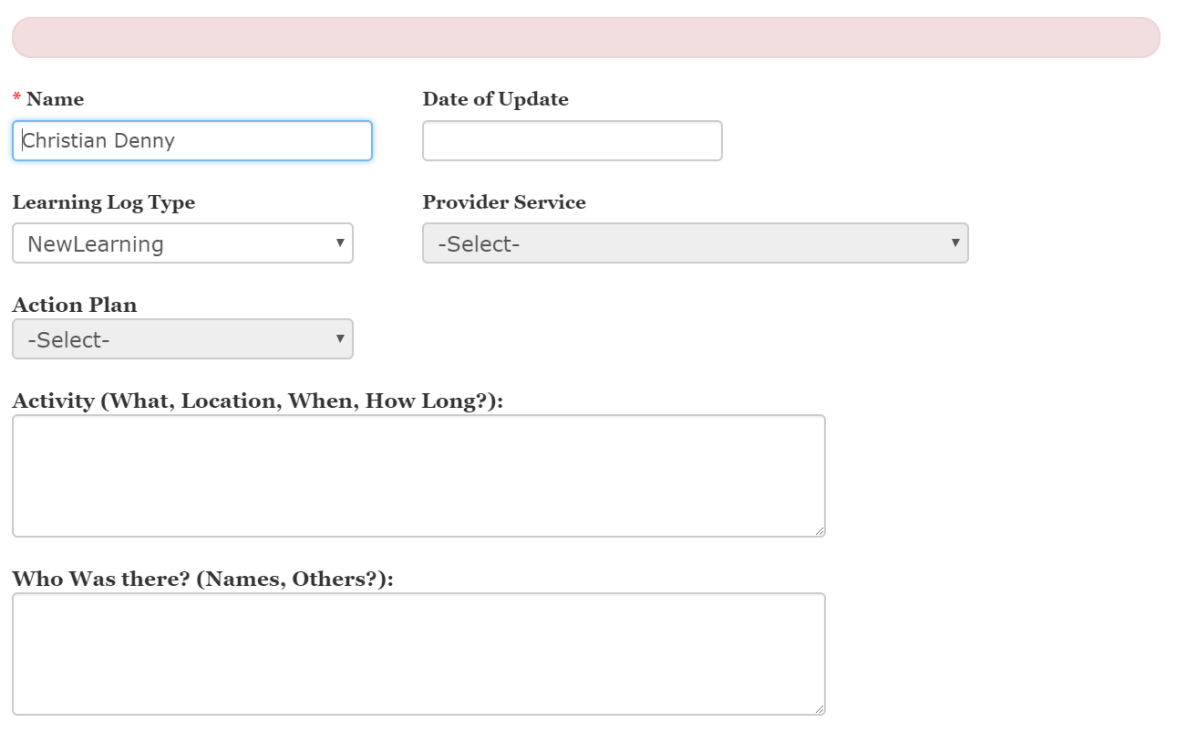

What did you try that worked well? What did you learn about what worked? (The Upside of Things)

After you hit the save button your learning log should be here.

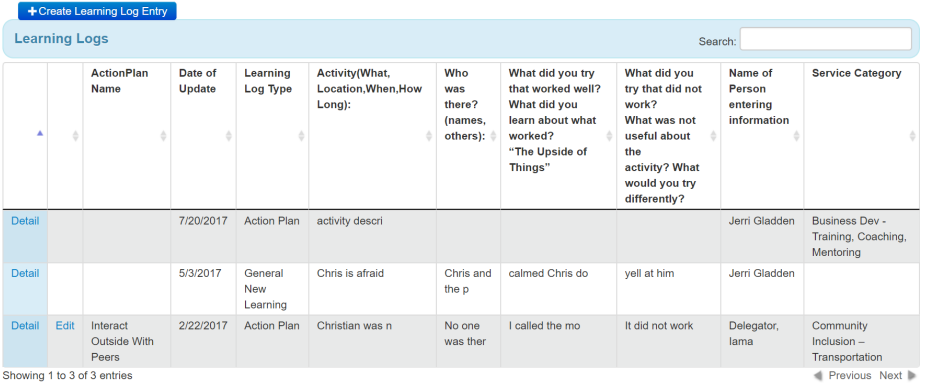